# **[MS-ASMS]: ActiveSync Short Message Service Protocol Specification**

#### **Intellectual Property Rights Notice for Open Specifications Documentation**

- **Technical Documentation.** Microsoft publishes Open Specifications documentation for protocols, file formats, languages, standards as well as overviews of the interaction among each of these technologies.
- **Copyrights.** This documentation is covered by Microsoft copyrights. Regardless of any other terms that are contained in the terms of use for the Microsoft website that hosts this documentation, you may make copies of it in order to develop implementations of the technologies described in the Open Specifications and may distribute portions of it in your implementations using these technologies or your documentation as necessary to properly document the implementation. You may also distribute in your implementation, with or without modification, any schema, IDL's, or code samples that are included in the documentation. This permission also applies to any documents that are referenced in the Open Specifications.
- **No Trade Secrets.** Microsoft does not claim any trade secret rights in this documentation.
- **Patents.** Microsoft has patents that may cover your implementations of the technologies described in the Open Specifications. Neither this notice nor Microsoft's delivery of the documentation grants any licenses under those or any other Microsoft patents. However, a given Open Specification may be covered by Microsoft's Open Specification Promise (available here: [http://www.microsoft.com/interop/osp\)](http://go.microsoft.com/fwlink/?LinkId=114384) or the Community Promise (available here: [http://www.microsoft.com/interop/cp/default.mspx\)](http://www.microsoft.com/interop/cp/default.mspx). If you would prefer a written license, or if the technologies described in the Open Specifications are not covered by the Open Specifications Promise or Community Promise, as applicable, patent licenses are available by contacting [iplg@microsoft.com.](mailto:iplg@microsoft.com)
- **Trademarks.** The names of companies and products contained in this documentation may be covered by trademarks or similar intellectual property rights. This notice does not grant any licenses under those rights.
- **Fictitious Names.** The example companies, organizations, products, domain names, e-mail addresses, logos, people, places, and events depicted in this documentation are fictitious. No association with any real company, organization, product, domain name, email address, logo, person, place, or event is intended or should be inferred.

**Reservation of Rights.** All other rights are reserved, and this notice does not grant any rights other than specifically described above, whether by implication, estoppel, or otherwise.

**Tools.** The Open Specifications do not require the use of Microsoft programming tools or programming environments in order for you to develop an implementation. If you have access to Microsoft programming tools and environments you are free to take advantage of them. Certain Open Specifications are intended for use in conjunction with publicly available standard specifications and network programming art, and assumes that the reader either is familiar with the aforementioned material or has immediate access to it.

*[MS-ASMS] — v20100729 ActiveSync Short Message Service Protocol Specification* 

*Copyright © 2010 Microsoft Corporation.* 

## **Revision Summary**

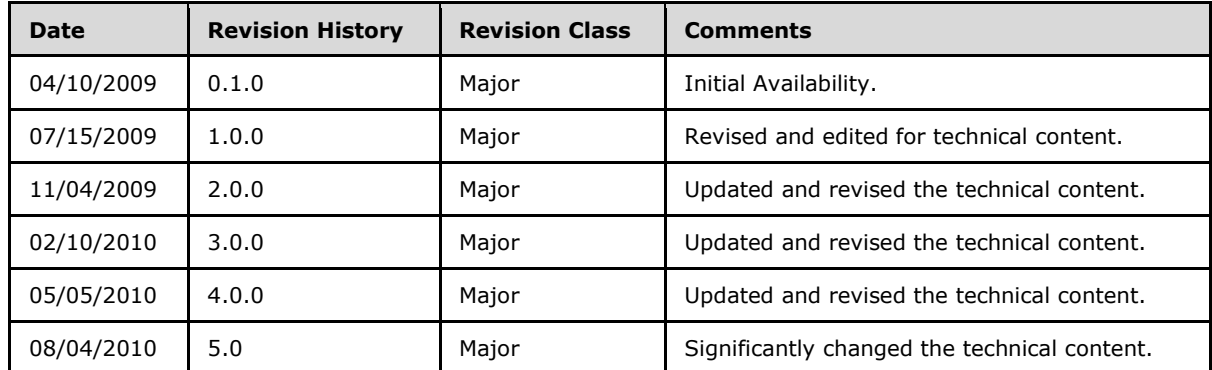

*[MS-ASMS] — v20100729 ActiveSync Short Message Service Protocol Specification* 

*Copyright © 2010 Microsoft Corporation.* 

# **Contents**

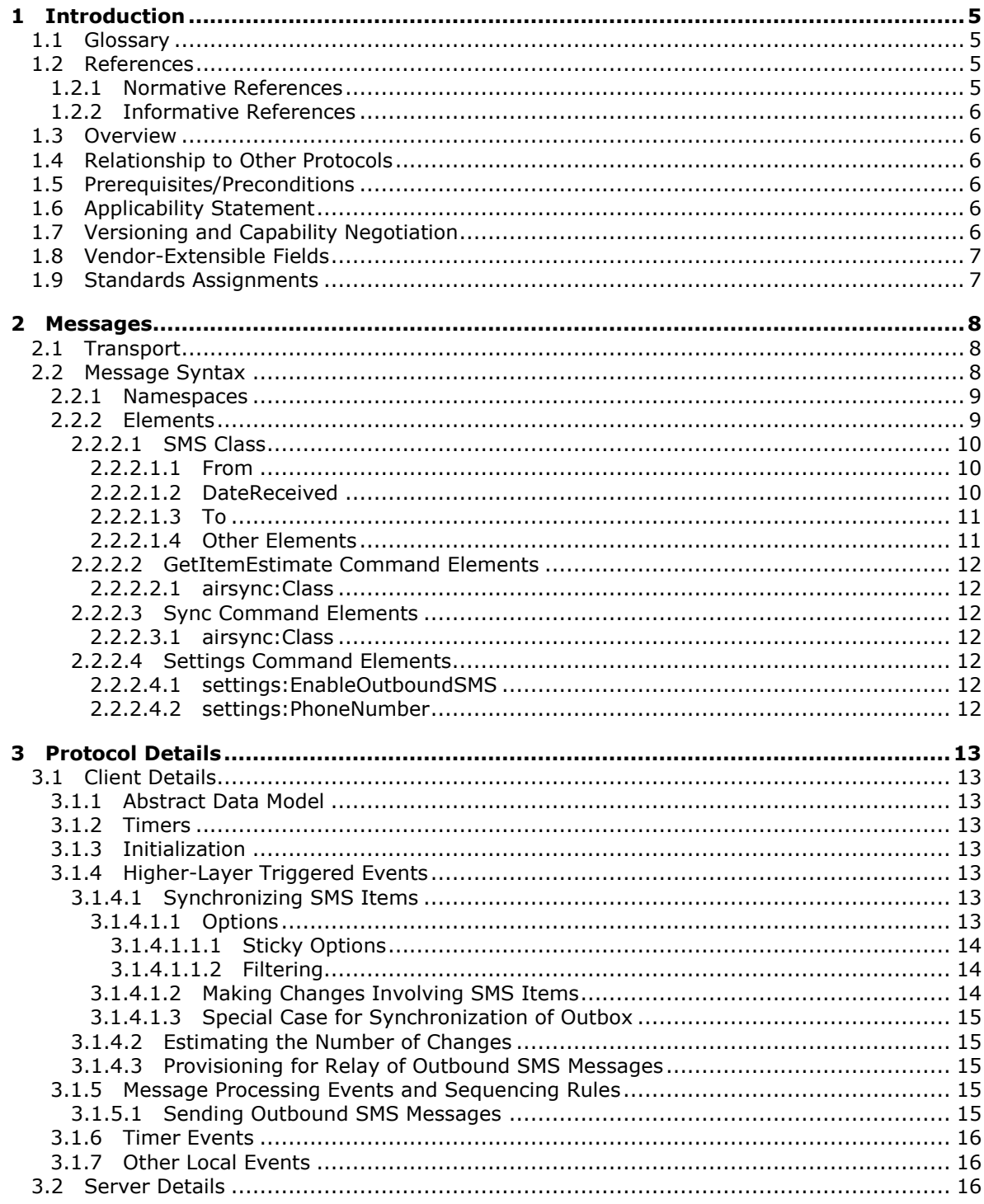

[MS-ASMS] — v20100729<br>ActiveSync Short Message Service Protocol Specification

Copyright © 2010 Microsoft Corporation.

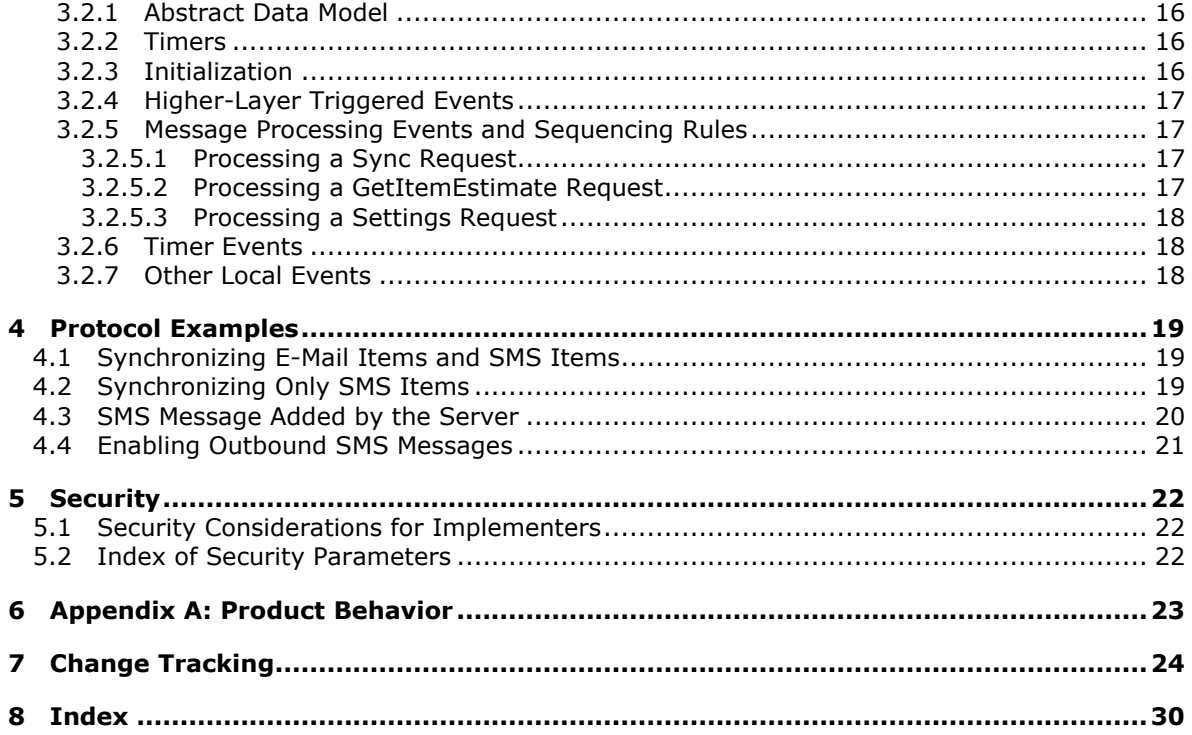

Copyright © 2010 Microsoft Corporation.

## <span id="page-4-0"></span>**1 Introduction**

<span id="page-4-6"></span>This document specifies the ActiveSync Short Message Service (SMS) protocol, which is an **[XML](%5bMS-OXGLOS%5d.pdf)**based format that provides the mechanisms for a mobile device to synchronize **[SMS](%5bMS-OXGLOS%5d.pdf) [messages](%5bMS-OXGLOS%5d.pdf)** with the server and for the server to send SMS messages through the mobile device.

## <span id="page-4-1"></span>**1.1 Glossary**

The following terms are defined in [\[MS-OXGLOS\]:](%5bMS-OXGLOS%5d.pdf)

```
class
code page (1)
conversation
conversation ID
conversation index
message
non-delivery report (NDR)
Short Message Service (SMS)
Wireless Application Protocol (WAP) Binary XML (WBXML)
XML
XML namespace
XML schema
XML schema definition (XSD)
```
The following terms are specific to this document:

<span id="page-4-5"></span>**MAY, SHOULD, MUST, SHOULD NOT, MUST NOT:** These terms (in all caps) are used as described in [\[RFC2119\].](http://go.microsoft.com/fwlink/?LinkId=90317) All statements of optional behavior use either MAY, SHOULD, or SHOULD NOT.

## <span id="page-4-2"></span>**1.2 References**

### <span id="page-4-3"></span>**1.2.1 Normative References**

We conduct frequent surveys of the normative references to assure their continued availability. If you have any issue with finding a normative reference, please contact [dochelp@microsoft.com.](mailto:dochelp@microsoft.com) We will assist you in finding the relevant information. Please check the archive site, [http://msdn2.microsoft.com/en-us/library/E4BD6494-06AD-4aed-9823-445E921C9624,](http://msdn2.microsoft.com/en-us/library/E4BD6494-06AD-4aed-9823-445E921C9624) as an additional source.

[MS-ASAIRS] Microsoft Corporation, ["ActiveSync AirSyncBase Namespace Protocol Specification"](%5bMS-ASAIRS%5d.pdf), December 2008.

[MS-ASCMD] Microsoft Corporation, ["ActiveSync Command Reference Protocol Specification"](%5bMS-ASCMD%5d.pdf), December 2008.

[MS-ASCON] Microsoft Corporation, ["ActiveSync Conversations Protocol Specification"](%5bMS-ASCON%5d.pdf), April 2009.

[MS-ASDTYPE] Microsoft Corporation, ["ActiveSync Data Types"](%5bMS-ASDTYPE%5d.pdf), December 2008.

[MS-ASEMAIL] Microsoft Corporation, ["ActiveSync E-Mail Class Protocol Specification"](%5bMS-ASEMAIL%5d.pdf), December 2008.

[MS-ASWBXML] Microsoft Corporation, ["ActiveSync WAP Binary XML \(WBXML\) Protocol](%5bMS-ASWBXML%5d.pdf)  [Specification"](%5bMS-ASWBXML%5d.pdf), December 2008.

*[MS-ASMS] — v20100729 ActiveSync Short Message Service Protocol Specification* 

*Copyright © 2010 Microsoft Corporation.* 

[RFC2119] Bradner, S., "Key words for use in RFCs to Indicate Requirement Levels", BCP 14, RFC 2119, March 1997, [http://www.ietf.org/rfc/rfc2119.txt](http://go.microsoft.com/fwlink/?LinkId=90317)

[XML] Bray, T., Paoli, J., Sperberg-McQueen, C., Eds., et al., "Extensible Markup Language (XML) 1.0 (Fifth Edition)", W3C Recommendation, November 2008, [http://www.w3.org/TR/REC-xml/](http://go.microsoft.com/fwlink/?LinkId=90598)

[XMLNS] Bray, T., Hollander, D., Layman, A., Eds., et al., "Namespaces in XML 1.0 (Third Edition)", December 2009, [http://www.w3.org/TR/REC-xml-names/](http://go.microsoft.com/fwlink/?LinkId=195065)

[XMLSCHEMA1] Thompson, H., Beech, D., Maloney, M., and Mendelsohn, N., Eds., "XML Schema Part 1: Structures", W3C Recommendation, May 2001, [http://www.w3.org/TR/2001/REC](http://go.microsoft.com/fwlink/?LinkId=90608)[xmlschema-1-20010502/](http://go.microsoft.com/fwlink/?LinkId=90608)

#### <span id="page-5-0"></span>**1.2.2 Informative References**

<span id="page-5-10"></span><span id="page-5-9"></span>[MS-OXGLOS] Microsoft Corporation, ["Exchange Server Protocols Master Glossary"](%5bMS-OXGLOS%5d.pdf), April 2008.

#### <span id="page-5-1"></span>**1.3 Overview**

The ActiveSync Short Message Service (SMS) protocol is an XML-based format that is used to do the following:

- Enable a mobile device to synchronize SMS messages with the server.
- **Provision the server to send outgoing SMS messages through the mobile device.**

The protocol also includes XML elements to represent SMSmessage data. The SMS data is included in protocol command requests when SMS data is being sent from the client to the server, and is included in protocol command responses when SMS data is retrieved from the server. SMS data includes some of the same header information as e-mail data (for details about the E-mail **[class](%5bMS-OXGLOS%5d.pdf)**, see  $[MS-ASEMAIL]$ ) such as to and from, as well as body, flag, and importance.

#### <span id="page-5-2"></span>**1.4 Relationship to Other Protocols**

<span id="page-5-6"></span>The ActiveSync Short Message Service (SMS) protocol consists of a series of XML elements that are embedded inside a command request or a command response. For details about command requests and responses, see [\[MS-ASCMD\].](%5bMS-ASCMD%5d.pdf) The **[Wireless Application Protocol \(WAP\) Binary XML](%5bMS-OXGLOS%5d.pdf)  [\(WBXML\)](%5bMS-OXGLOS%5d.pdf)**, specified in [\[MS-ASWBXML\],](%5bMS-ASWBXML%5d.pdf) is used to transmit the XML markup that constitutes the request body and the response body.

The ActiveSync Short Message Service (SMS) protocol defines elements according to the data type definitions that are specified in [\[MS-ASDTYPE\].](%5bMS-ASDTYPE%5d.pdf)

#### <span id="page-5-3"></span>**1.5 Prerequisites/Preconditions**

<span id="page-5-11"></span><span id="page-5-7"></span>None.

#### <span id="page-5-4"></span>**1.6 Applicability Statement**

The ActiveSync Short Message Service (SMS) protocol is applicable for mobile devices that need to synchronize SMS messages with the server and want to allow the server to use it for relaying outbound SMS messages.

### <span id="page-5-5"></span>**1.7 Versioning and Capability Negotiation**

<span id="page-5-8"></span>None.

*[MS-ASMS] — v20100729 ActiveSync Short Message Service Protocol Specification* 

*Copyright © 2010 Microsoft Corporation.* 

## <span id="page-6-0"></span>**1.8 Vendor-Extensible Fields**

<span id="page-6-2"></span>None.

### <span id="page-6-1"></span>**1.9 Standards Assignments**

<span id="page-6-3"></span>None.

*[MS-ASMS] — v20100729 ActiveSync Short Message Service Protocol Specification* 

*Copyright © 2010 Microsoft Corporation.* 

## <span id="page-7-4"></span><span id="page-7-0"></span>**2 Messages**

### <span id="page-7-1"></span>**2.1 Transport**

<span id="page-7-5"></span>The ActiveSync Short Message Service (SMS) protocol consists of a series of XML elements that are embedded inside a command request or a command response. The XML markup that constitutes the request body or the response body is transmitted between client and server by using Wireless Application Protocol (WAP) Binary XML (WBXML), as specified in [\[MS-ASWBXML\].](%5bMS-ASWBXML%5d.pdf)

The mobile device uses standard mobile network protocols, such as GSM and CDMA, to send outbound SMS messages.

## <span id="page-7-2"></span>**2.2 Message Syntax**

<span id="page-7-3"></span>The XML markup that is used by the ActiveSync Short Message Service (SMS) protocol MUST be well formed XML, as specified in  $[XML]$ . Any violation of the well formed XML MUST be reported by the XML processor, as specified in [\[XML\]](http://go.microsoft.com/fwlink/?LinkId=905908) section 5. The XML elements are embedded inside a command request or command response. For details about command requests and responses, see [\[MS-](%5bMS-ASCMD%5d.pdf)[ASCMD\].](%5bMS-ASCMD%5d.pdf)

The ActiveSync Short Message Service (SMS) protocol defines **[XML schema](%5bMS-OXGLOS%5d.pdf)** elements for the SMS class, which represents an SMS message. The SMS class is constituted by elements from the following three **[XML namespaces](%5bMS-OXGLOS%5d.pdf)**: Email, Email2, and AirSyncBase. The **[XML schema definitions](%5bMS-OXGLOS%5d.pdf)  [\(XSDs\)](%5bMS-OXGLOS%5d.pdf)** for these three namespaces, as they apply to the SMS class, are provided in this section (following this paragraph). The ActiveSync Short Message Service (SMS) protocol also defines XML schema elements that are necessary for various operations involving SMS messages. These elements are from the AirSync and Settings XML namespaces.

#### **XSDs for the SMS class**

The portion of the Email namespace constituting the SMS class is defined as follows. For the complete Email XSD, see [\[MS-ASEMAIL\]](%5bMS-ASEMAIL%5d.pdf) section 2.2.

```
<?xml version="1.0" encoding="utf-8"?>
<xs:schema xmlns:tns="Email:" xmlns:xs="http://www.w3.org/2001/XMLSchema" 
targetNamespace="Email:" elementFormDefault="qualified" attributeFormDefault="unqualified">
  <xs:import namespace="AirSyncBase:" schemaLocation="AirSyncBase.xsd"/>
  <xs:element name="To">
     <xs:simpleType>
       <xs:restriction base="xs:string">
         <xs:maxLength value="32768"/>
      </xs:restriction>
     </xs:simpleType>
   </xs:element>
   <xs:element name="From">
     <xs:simpleType>
      <xs:restriction base="xs:string">
        <xs:maxLength value="32768"/>
      </xs:restriction>
    </xs:simpleType>
   </xs:element>
  <xs:element name="DateReceived" type="xs:dateTime"/>
  <xs:element name="Importance" type="xs:unsignedByte"/>
  <xs:element name="Read" type="xs:boolean"/>
  <xs:element name="InternetCPID" type="xs:string"/>
  <xs:element name="Flag"/>
```
*[MS-ASMS] — v20100729 ActiveSync Short Message Service Protocol Specification* 

*Copyright © 2010 Microsoft Corporation.* 

</xs:schema>

The portion of the Email2 namespace constituting the SMS class is defined as follows. For the complete Email2 XSD, see [\[MS-ASEMAIL\]](%5bMS-ASEMAIL%5d.pdf) section 2.2.

```
<?xml version="1.0" encoding="UTF-8"?>
<xs:schema xmlns:tns="Email2:" xmlns:xs="http://www.w3.org/2001/XMLSchema" 
targetNamespace="Email2:" elementFormDefault="qualified" 
attributeFormDefault="unqualified">
  <xs:element name="ConversationId" type="xs:string"/>
  <xs:element name="ConversationIndex" type="xs:string"/>
</xs:schema>
```
The portion of the AirSyncBase namespace constituting the SMS class is defined as follows. For the complete AirSyncBase XSD, see [\[MS-ASAIRS\]](%5bMS-ASAIRS%5d.pdf) section 2.2.

```
<?xml version="1.0" encoding="utf-8"?>
<xs:schema xmlns:airsyncbase="AirSyncBase:" xmlns:xs="http://www.w3.org/2001/XMLSchema" 
targetNamespace="AirSyncBase:" elementFormDefault="qualified" 
attributeFormDefault="unqualified">
  <xs:element name="Body"/>
</xs:schema>
```
#### <span id="page-8-0"></span>**2.2.1 Namespaces**

<span id="page-8-2"></span>This specification defines and references various XML namespaces using the mechanisms specified in [\[XMLNS\].](http://go.microsoft.com/fwlink/?LinkId=195065) Although this specification associates a specific XML namespace prefix for each XML namespace that is used, the choice of any particular XML namespace prefix is implementationspecific and is not significant for interoperability.

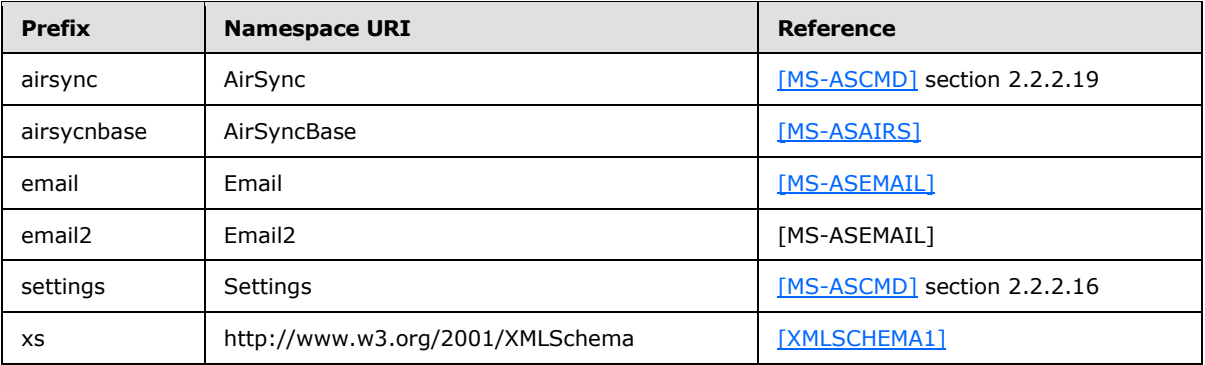

## <span id="page-8-1"></span>**2.2.2 Elements**

<span id="page-8-3"></span>The ActiveSync Short Message Service (SMS) protocol defines XML schema elements for the SMS class, which represents an SMS message. The XSDs for the SMS class are specified in section [2.2.](#page-7-3) The SMS class elements are specified in section [2.2.2.1.](#page-9-3)

*[MS-ASMS] — v20100729 ActiveSync Short Message Service Protocol Specification* 

*Copyright © 2010 Microsoft Corporation.* 

The ActiveSync Short Message Service (SMS) protocol also defines XML schema elements that are necessary for operations involving SMS messages. The following table summarizes the set of common XML schema elements that are defined by this specification for use in the **GetItemEstimate** command, **Sync** command, and **Settings** command.

<span id="page-9-4"></span>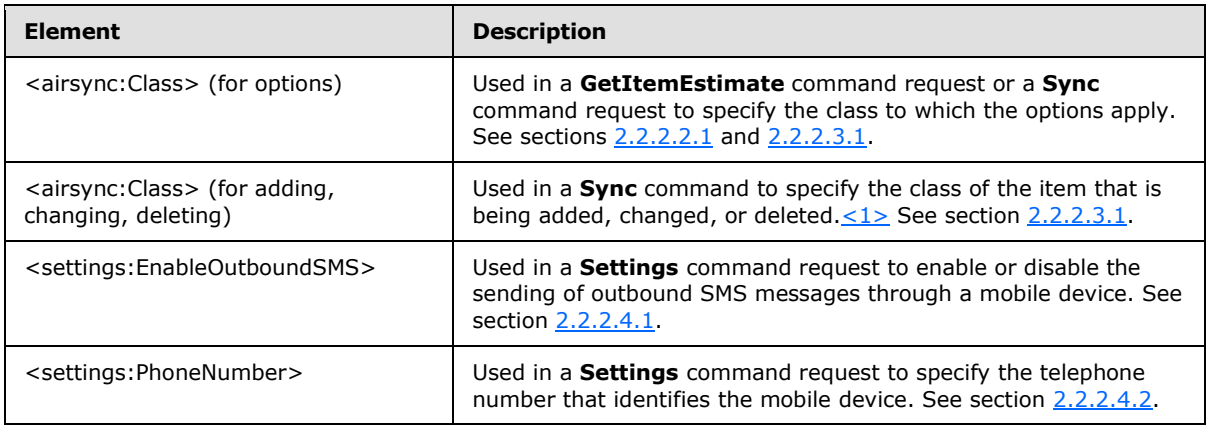

### <span id="page-9-0"></span>**2.2.2.1 SMS Class**

<span id="page-9-3"></span>This section specifies elements that constitute the SMS class. The SMS class represents an SMS message. The SMS class elements are children of the <airsync:ApplicationData> element in the **Sync** command and, unless otherwise stated, are part of the Email XML namespace.

The XSDs of the SMS class are specified in section [2.2.](#page-7-3) For details about the <airsync:ApplicationData> element, see [\[MS-ASCMD\]](%5bMS-ASCMD%5d.pdf) sections [2.2.2.19.1.2.1.1.9.1.2](%5bMS-ASCMD%5d.pdf) and [2.2.2.19.2.1.3.1.4.3.3.](%5bMS-ASCMD%5d.pdf)

#### <span id="page-9-1"></span>**2.2.2.1.1 From**

<span id="page-9-5"></span>The <From> element is an optional element that specifies the telephone number of the individual who sent the SMS message.

The value of this element is a **string** data type, as specified in [\[MS-ASDTYPE\]](%5bMS-ASDTYPE%5d.pdf) section 2.6. The format of the string is as follows, including the quotes and square brackets:

"*Sender's Name*" [MOBILE:*Sender's phone number*]

*Sender's Name* specifies the name of the sender and is optional. *Sender's phone number* specifies the mobile telephone number of the sender.

#### <span id="page-9-2"></span>**2.2.2.1.2 DateReceived**

<span id="page-9-6"></span>The <DateReceived> element is an optional element that specifies the date and time when the SMS message was either received by the device or sent by the device, depending on whether the SMS message is in the Sent Items folder. If the SMS message is in the Sent Items folder, this element specifies the date and time when the SMS message was sent; otherwise, this element specifies the date and time when the SMS message was received.

The value of this element is a **dateTime** data type, as specified in [\[MS-ASDTYPE\]](%5bMS-ASDTYPE%5d.pdf) section 2.3.

*Copyright © 2010 Microsoft Corporation.* 

## <span id="page-10-0"></span>**2.2.2.1.3 To**

<span id="page-10-2"></span>The <To> element is an optional element that specifies the list of primary recipients.

The value of this element is a **string** data type, as specified in [\[MS-ASDTYPE\]](%5bMS-ASDTYPE%5d.pdf) section 2.6. The value comprises the name and phone number of one or more recipients. Multiple recipients are separated by commas. The format of each recipient-entry is as follows, including the quotes and square brackets:

"*Recipient's Name*" [MOBILE: *Recipient's phone number*]

*Recipient's Name* specifies the name of the recipient and is optional. *Recipient's phone number* specifies the mobile telephone number of the recipient.

### <span id="page-10-1"></span>**2.2.2.1.4 Other Elements**

<span id="page-10-3"></span>The following table lists the other elements that constitute the SMS class. Unless otherwise stated, the element is part of the Email XML namespace, as specified in section [2.2](#page-7-3) of this document.

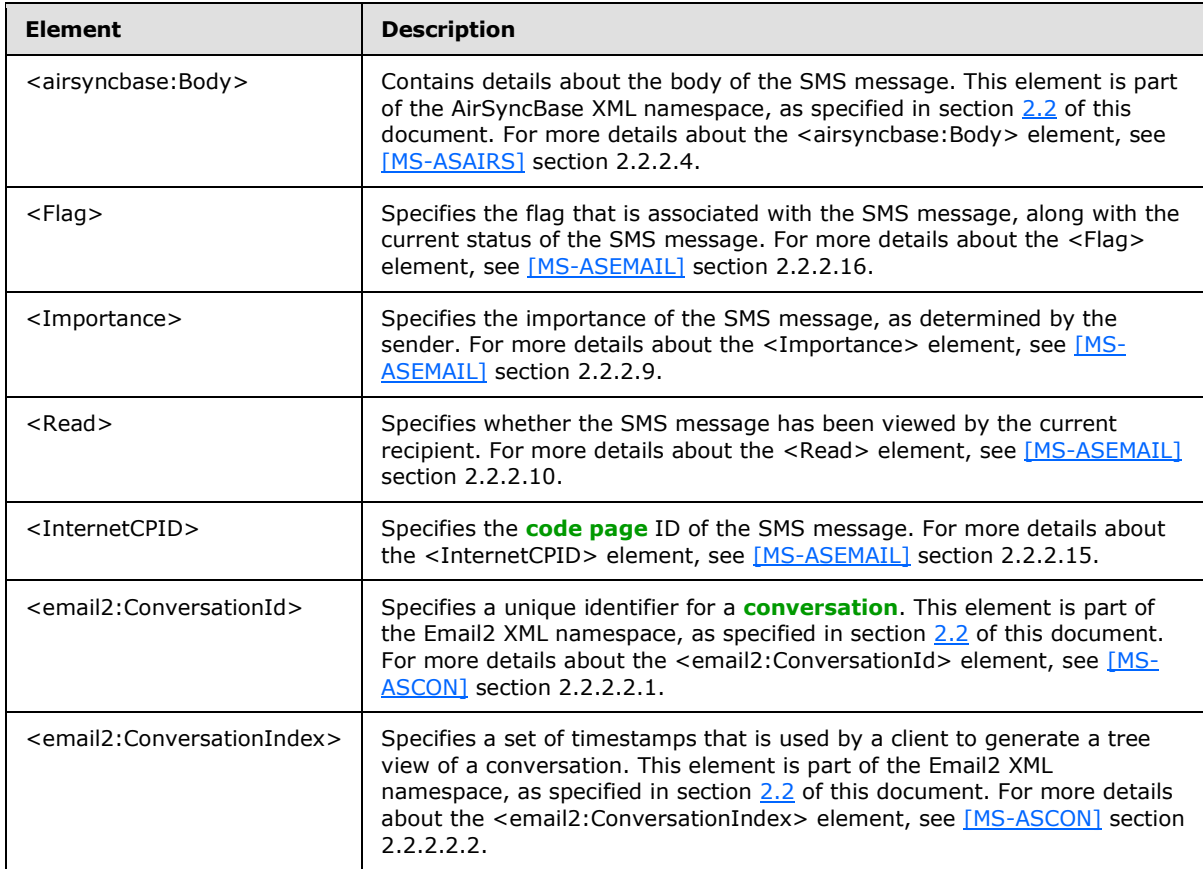

*[MS-ASMS] — v20100729 ActiveSync Short Message Service Protocol Specification* 

*Copyright © 2010 Microsoft Corporation.* 

## <span id="page-11-0"></span>**2.2.2.2 GetItemEstimate Command Elements**

## <span id="page-11-1"></span>**2.2.2.2.1 airsync:Class**

<span id="page-11-14"></span><span id="page-11-7"></span>The <airsync:Class> element is an optional child element of the <airsync:Options> element in the **GetItemEstimate** command request. It specifies the class to which the options apply.

<span id="page-11-15"></span>The value of this element is a **string**, as specified in [\[MS-ASDTYPE\]](%5bMS-ASDTYPE%5d.pdf) section 2.6. For SMS messages, the value of this element is SMS.

## <span id="page-11-2"></span>**2.2.2.3 Sync Command Elements**

#### <span id="page-11-3"></span>**2.2.2.3.1 airsync:Class**

<span id="page-11-8"></span>For options: The <airsync:Class> element is an optional child element of the <airsync:Options> element in the **Sync** command request. It specifies the class to which the options apply.

<span id="page-11-11"></span>For adding, changing, and deleting: The <airsync:Class> element is an optional child element of the <airsync:Add>, <airsync:Change>, and <airsync:Delete[><2>](#page-22-2) elements in the **Sync** command response and an optional child element of the <airsync:Add> element in the **Sync** command request. The <airsync:Class> element specifies the class of the item that is being added, changed, or deleted.

<span id="page-11-16"></span>The value of this element is a **string**, as specified in [\[MS-ASDTYPE\]](%5bMS-ASDTYPE%5d.pdf) section 2.6. For SMS messages, the value is "SMS".

## <span id="page-11-4"></span>**2.2.2.4 Settings Command Elements**

### <span id="page-11-5"></span>**2.2.2.4.1 settings:EnableOutboundSMS**

<span id="page-11-9"></span>The <settings:EnableOutboundSMS> element is used to provision the server for sending outbound SMS messages through the mobile device. (Outbound SMS messages are sent only through mobile devices that enable it.) This element is an optional child element of the <settings:Set> element in the **Settings** command request.

The value of this element is an integer, as specified in [\[MS-ASDTYPE\]](%5bMS-ASDTYPE%5d.pdf) section 2.5. If this element is set to 1, then the mobile device can be used to send outbound SMS messages. If this element is set to 0, then the mobile device will not be used to send outbound SMS messages. Devices that were previously enabled, but no longer want to act as SMS transport agents for the server, can reset the property to zero on the server by sending a **Settings** command request with the  $\le$ settings: EnableOutboundSMS > element set to 0. The default value of this element is 0. $\le$ 3 >

### <span id="page-11-6"></span>**2.2.2.4.2 settings:PhoneNumber**

<span id="page-11-12"></span><span id="page-11-10"></span>The <settings:PhoneNumber> element specifies the telephone number that identifies the mobile device. This element is an optional child element of the <settings:Set> element in the **Settings** command request. [<4>](#page-22-4)

<span id="page-11-13"></span>The value of this element is a **string**, as specified in [\[MS-ASDTYPE\]](%5bMS-ASDTYPE%5d.pdf) section 2.6.

*Copyright © 2010 Microsoft Corporation.* 

## <span id="page-12-0"></span>**3 Protocol Details**

## <span id="page-12-12"></span><span id="page-12-1"></span>**3.1 Client Details**

## <span id="page-12-2"></span>**3.1.1 Abstract Data Model**

<span id="page-12-10"></span>This section describes a conceptual model of possible data organization that an implementation maintains to participate in this protocol. The described organization is provided to facilitate the explanation of how the protocol behaves. This document does not mandate that implementations adhere to this model as long as their external behavior is consistent with that described in this document.

**SMS class**: A set of elements that specifies an SMS item. SMS class data is included in command requests that are sent to the server when SMS items need to be retrieved or synchronized.

**Command request**: A WBXML-formatted message that adheres to the command schemas specified in [\[MS-ASCMD\].](%5bMS-ASCMD%5d.pdf)

**Relay of outbound SMS messages**: The server can use a mobile device client to relay outbound SMS messages if the mobile device client has provisioned the server to do so.

### <span id="page-12-3"></span>**3.1.2 Timers**

None.

## <span id="page-12-4"></span>**3.1.3 Initialization**

None.

## <span id="page-12-5"></span>**3.1.4 Higher-Layer Triggered Events**

### <span id="page-12-6"></span>**3.1.4.1 Synchronizing SMS Items**

<span id="page-12-8"></span>A client initiates synchronization of data with the server by sending a **Sync** command request to the server. The **Sync** command request synchronizes the client's data with the data currently stored by the server. Synchronization of SMS items is allowed on any collection that contains e-mail messages[.<5>](#page-22-5)

<span id="page-12-11"></span><span id="page-12-9"></span>The **Sync** command request is further specified in [\[MS-ASCMD\]](%5bMS-ASCMD%5d.pdf) section 2.2.2.19.1.

## <span id="page-12-7"></span>**3.1.4.1.1 Options**

If the client wants to synchronize SMS messages for a given folder, the <airsync:Options> block of the **Sync** command request includes the <airsync:Class> element set to the value "SMS". If the <airsync:Class> element is not included in the <airsync:Options> block, that set of options applies to the default class of the given folder, in which case, only the items of the default class for the given folder are synchronized. If no <airsync:Options> block is included in the **Sync** command request, only items of the default class for the given folder are synchronized.

A maximum of two <airsync:Options> blocks are allowed within a <airsync:Collection> block, namely one for the default class of the given folder and one for SMS messages. The <airsync:Class> element MUST be set to "SMS" to indicate that the options apply to SMS messages. An SMS <airsync:Options> block can be included within any <airsync:Collection> block that specifies an email folder.

*[MS-ASMS] — v20100729 ActiveSync Short Message Service Protocol Specification* 

*Copyright © 2010 Microsoft Corporation.* 

For more details about the <airsync:Class> element as a child of the <airsync:Options> element, see section [2.2.2.3.1.](#page-11-8)

## <span id="page-13-0"></span>**3.1.4.1.1.1 Sticky Options**

<span id="page-13-5"></span>Sticky options allow a client to send a **Sync** command request that does not include an <airsync:Options> block. In this case, the server uses the previous set of options.

Sticky options require that the client send all sets of options if any option has changed. For example, if the truncation limit has increased for SMS items and the client is synchronizing both SMS items and e-mail items for a given folder, the **Sync** request will include two <airsync:Options> blocks. If one set of options is omitted from the request, the server presumes that the item class that corresponds to the missing set of options is no longer desired and soft-deletes are issued for the items of that class. (The server will send a soft-delete for any item of a class that is not included in the **Sync** request.) The server issues a soft-delete by including a <airsync:SoftDelete> element in the **Sync** response. For more details about the <airsync:SoftDelete> element and soft-deletes, see [\[MS-ASCMD\]](%5bMS-ASCMD%5d.pdf) section 2.2.2.19.2.1.3.1.4.2.

## <span id="page-13-1"></span>**3.1.4.1.1.2 Filtering**

<span id="page-13-4"></span>A filter can be applied to the synchronization of SMS items. The <airsync:FilterType> element specifies a time window. When synchronizing SMS items, the time-window restricts the items that the server sends to the client. The same filter values (0 through 5) that are used to filter e-mail items are also used to filter SMS items. For more details about filtering and the <airsync:FilterType> element, see [\[MS-ASCMD\]](%5bMS-ASCMD%5d.pdf) section 2.2.2.19.1.2.1.1.8.1.

### <span id="page-13-2"></span>**3.1.4.1.2 Making Changes Involving SMS Items**

<span id="page-13-3"></span>SMS items can be changed (updated) or deleted the same way that e-mail items are changed or deleted. SMS items can also be added. When an SMS item is added, changed, or deleted, the client sends a **Sync** command request that includes the <airsync:Add>, <airsync:Change>, and <airsync:Delete> elements, respectively.

The SMS data is specified in the SMS class elements, which MUST be children of the <airsync:ApplicationData> element, as specified in [\[MS-ASCMD\]](%5bMS-ASCMD%5d.pdf) section 2.2.2.19.1.2.1.1.9.1.2. The following restrictions apply:

- **Sync** request with <airsync:Add>: The **[conversation ID](%5bMS-OXGLOS%5d.pdf)** and **[conversation index](%5bMS-OXGLOS%5d.pdf)** cannot be sent to the server by clients when adding an SMS item to the server; the conversation ID and conversation index, specified in the <email2:ConversationId> and <email2:ConversationIndex> elements, respectively, are returned by the server in the **Sync** command response, along with the server ID for the SMS item that was added.
- **Sync** request with <airsync:Change>: The client is allowed to update only the read status and the flags of an SMS item. Therefore, only the <email:Read> element and child elements of the <email:Flag> element can be specified as part of the <airsync:Change> element in the **Sync** command request.

See section [2.2](#page-7-3) for details about the SMS class elements. For more details about the <airsync:Add>, <airsync:Change>, and <airsync:Delete> elements in the **Sync** command request, see [MS-ASCMD] sections [2.2.2.19.1.2.1.1.9.3, 2.2.2.19.1.2.1.1.9.1,](%5bMS-ASCMD%5d.pdf) and [2.2.2.19.1.2.1.1.9.2,](%5bMS-ASCMD%5d.pdf) respectively.

*[MS-ASMS] — v20100729 ActiveSync Short Message Service Protocol Specification* 

*Copyright © 2010 Microsoft Corporation.* 

## <span id="page-14-0"></span>**3.1.4.1.3 Special Case for Synchronization of Outbox**

When a mobile device is enabled to send an outbound SMS message, the mobile device MUST synchronize the SMS items in the user's Outbox. It SHOULD do so at regular, short intervals (about every 15 minutes) or leverage hanging synchronization to provide the user with the best experience in sending SMS items.

The **Sync** command response is further specified in [\[MS-ASCMD\]](%5bMS-ASCMD%5d.pdf) section 2.2.2.19.2.

## <span id="page-14-1"></span>**3.1.4.2 Estimating the Number of Changes**

<span id="page-14-5"></span>The client sends a **GetItemEstimate** command request to the server to get an estimate of the number of changes to SMS items for a given e-mail folder. The estimate will include changes to SMS items for that e-mail folder only if the request includes an <airsync:Options> block with the <airsync:Class> element set to "SMS".

A maximum of two <airsync:Options> blocks are allowed within a <qetitemestimate:Collection> block, namely one for the default class of the given folder and one for SMS items. The <airsync:Class> element MUST be set to "SMS" to indicate that the options apply to SMS items. An SMS <airsync:Options> block can be included within any <getitemestimate:Collection> block that specifies an e-mail folder[.<6>](#page-22-6)

<span id="page-14-7"></span>For more details about the <airsync:Class> element as a child of the <airsync:Options> element, see section [2.2.2.2.1.](#page-11-7) The **GetItemEstimate** command request is further specified in [\[MS-ASCMD\]](%5bMS-ASCMD%5d.pdf) section 2.2.2.7.1.

### <span id="page-14-2"></span>**3.1.4.3 Provisioning for Relay of Outbound SMS Messages**

<span id="page-14-6"></span>The client sends a **Settings** command request to provision the server for sending outbound SMS messages through the mobile device. Outbound SMS messages are sent only through mobile devices that enable it. To enable outbound SMS messages, the following elements are included as children of the <settings:Set> element in the <settings:DeviceInformation> block of the **Settings** command request:

- Settings:EnableOutboundSMS>, set to 1. See section [2.2.2.4.1.](#page-11-9)
- <settings:PhoneNumber>, specifying the mobile device's telephone number.

To disable outbound SMS, the <settings:EnableOutboundSMS> element is set to 0. In this case, the <settings:PhoneNumber> element is not needed.

For more details about the **Settings** command request, see [\[MS-ASCMD\]](%5bMS-ASCMD%5d.pdf) section 2.2.2.16.1.

### <span id="page-14-3"></span>**3.1.5 Message Processing Events and Sequencing Rules**

### <span id="page-14-4"></span>**3.1.5.1 Sending Outbound SMS Messages**

<span id="page-14-8"></span>The mobile device performs the following tasks to send an outgoing SMS message:

1. The client MUST synchronize the SMS items in the user's Outbox. See section [3.1.4.1](#page-12-8) for details about synchronizing SMS items. Any SMS items that the server adds to the Outbox folder are outgoing SMS messages. It is important that the client either synchronize the Outbox at regular, short intervals (about every 15 minutes) or retrieve the outgoing SMS items by using hanging synchronization. Doing so allows the client to send SMS items in the shortest possible interval.

*Copyright © 2010 Microsoft Corporation.* 

- 2. The client MUST send the outgoing SMS items via the mobile device's wireless network. The client sends the given SMS item to all of the mobile recipients provided by the server. The client MUST logically split the item's body as necessary to comply with its network and MUST enable the reassembling of the body on the receiver's phone.
- 3. If a problem occurs with the message delivery, the client SHOULD generate a **[non-delivery](%5bMS-OXGLOS%5d.pdf)  [report \(NDR\)](%5bMS-OXGLOS%5d.pdf)** and post it in the user's Inbox by sending a **Sync** request that includes the  $\leq$ airsync:Add> element. See section  $3.1.4.1.2$  for details about adding SMS items to a folder.
- 4. The client MUST delete the outgoing SMS items by sending a **Sync** request that includes the  $\leq$ airsync:Delete> element. See section  $3.1.4.1.2$  for details about deleting SMS items from a folder.

For more details about synchronization processing and sequencing, see [\[MS-ASCMD\]](%5bMS-ASCMD%5d.pdf) sections [3.1.5.3](%5bMS-ASCMD%5d.pdf) and [3.1.5.4.](%5bMS-ASCMD%5d.pdf)

#### <span id="page-15-0"></span>**3.1.6 Timer Events**

None.

### <span id="page-15-1"></span>**3.1.7 Other Local Events**

<span id="page-15-7"></span>None.

### <span id="page-15-2"></span>**3.2 Server Details**

#### <span id="page-15-3"></span>**3.2.1 Abstract Data Model**

<span id="page-15-6"></span>This section describes a conceptual model of possible data organization that an implementation maintains to participate in this protocol. The described organization is provided to facilitate the explanation of how the protocol behaves. This document does not mandate that implementations adhere to this model as long as their external behavior is consistent with that described in this document.

**SMS class**: A set of elements that specifies an SMS item. SMS class data is included in command requests that are sent to the server when SMS items need to be retrieved or synchronized.

**Command response**: A WBXML-formatted message that adheres to the command schemas specified in [\[MS-ASCMD\].](%5bMS-ASCMD%5d.pdf) The server can return zero or more SMS class blocks in its command response, depending on how many SMS items match the criteria specified in the client's command request. The server returns an SMS class XML block for every SMS item that matches the criteria specified in the client command request.

**Relay of outbound SMS messages**: The server can use a mobile device client to relay outbound SMS messages if the mobile device client has provisioned the server to do so.

#### <span id="page-15-4"></span>**3.2.2 Timers**

None.

### <span id="page-15-5"></span>**3.2.3 Initialization**

None.

*[MS-ASMS] — v20100729 ActiveSync Short Message Service Protocol Specification* 

*Copyright © 2010 Microsoft Corporation.* 

## <span id="page-16-0"></span>**3.2.4 Higher-Layer Triggered Events**

None.

## <span id="page-16-1"></span>**3.2.5 Message Processing Events and Sequencing Rules**

### <span id="page-16-2"></span>**3.2.5.1 Processing a Sync Request**

<span id="page-16-4"></span>Synchronization of SMS items is initiated by the client, as specified in section  $3.1.4.1$ . The server responds with a **Sync** command response. To send SMS class data back to the client, the server includes an <airsync:ApplicationData> element in the **Sync** command response. The SMS class data is specified in the SMS class elements (section  $2.2$ ), which MUST be children of the <airsync:ApplicationData> element, as specified in [\[MS-ASCMD\]](%5bMS-ASCMD%5d.pdf) section 2.2.2.19.2.1.3.1.4.3.3.

The server MUST NOT send SMS items to the client if the client did not request them.

The server returns status code 4 (protocol error) in the **Sync** command response for the following situations:

- The **Sync** command request specifies a filter value that is not in the allowed range of values (0 through 5). For more details about filtering, see section [3.1.4.1.1.2.](#page-13-4)
- The **Sync** command request includes more than two <airsync:Options> blocks.
- The **Sync** command request includes an <airsync: Options> block that specifies a class other than "SMS" or "Email" for a collection containing e-mail items.
- The **Sync** command request includes an <airsync: Options> block that specifies the "SMS" or "Email" class for a collection that does not contain e-mail items.

The **Sync** command response is further specified in [\[MS-ASCMD\]](%5bMS-ASCMD%5d.pdf) section 2.2.2.19.2. For more details about synchronization processing and sequencing, see [MS-ASCMD] sections [3.1.5.3](%5bMS-ASCMD%5d.pdf) and [3.1.5.4.](%5bMS-ASCMD%5d.pdf)

### <span id="page-16-3"></span>**3.2.5.2 Processing a GetItemEstimate Request**

<span id="page-16-5"></span>The client sends a **GetItemEstimate** command request, as specified in section [3.1.4.2.](#page-14-5) The server sends a **GetItemEstimate** command response with an estimate of the total number of changes for a given folder. The estimate includes the changes to items of the classes specified in the request. The estimate includes changes to SMS items for the specified e-mail folders only if the request includes an <airsync:Options> block with the <airsync:Class> element set to "SMS".

The server returns status code 4 (protocol error) in the **GetItemEstimate** command response for the following situations:

- **The GetItemEstimate** command request includes more than two <airsync:Options> blocks.
- **The GetItemEstimate** command request includes an <airsync: Options> block that specifies a class other than the SMS or Email class for a collection containing e-mail items.
- **The GetItemEstimate** command request includes an <airsync:Options> block that specifies the SMS or Email class for a collection that does not contain e-mail items.

The **GetItemEstimate** command response is further specified in [\[MS-ASCMD\]](%5bMS-ASCMD%5d.pdf) section 2.2.2.7.2.

*Copyright © 2010 Microsoft Corporation.* 

## <span id="page-17-0"></span>**3.2.5.3 Processing a Settings Request**

<span id="page-17-3"></span>The client sends a **Settings** command request, as specified in section [3.1.4.3.](#page-14-6) If the **Settings** command request includes the <settings:EnableOutboundSMS> element set to 1 and no telephone number is specified for the mobile device, the server returns status code 5 (invalid arguments) in the **Settings** command response.

If the **Settings** command request indicates that the mobile device can be used to send outbound SMS messages, the server SHOULD propagate the mobile device's outbound SMS state to all clients of the server, allowing any of these clients to send SMS items via the given mobile device.

The **Settings** command response is further specified in [\[MS-ASCMD\]](%5bMS-ASCMD%5d.pdf) section 2.2.2.16.2.

#### <span id="page-17-1"></span>**3.2.6 Timer Events**

None.

#### <span id="page-17-2"></span>**3.2.7 Other Local Events**

None.

*Copyright © 2010 Microsoft Corporation.* 

## <span id="page-18-0"></span>**4 Protocol Examples**

### <span id="page-18-1"></span>**4.1 Synchronizing E-Mail Items and SMS Items**

<span id="page-18-5"></span><span id="page-18-3"></span>The following is an example of how the options are specified when the client wants to synchronize email items and SMS items.

#### Client's **Sync** command request:

```
<?xml version="1.0" encoding="utf-8"?>
<Sync xmlns="AirSync:" xmlns:airsyncbase="AirSyncBase:"> 
   <Collections>
     <Collection>
       <SyncKey>601771687</SyncKey>
       <CollectionId>15</CollectionId>
       <DeletesAsMoves/>
       <GetChanges/>
       <WindowSize>100</WindowSize>
       <Options>
         <Class>SMS</Class>
         <FilterType>0</FilterType>
         <airsyncbase:BodyPreference>
           <airsyncbase:Type>1</airsyncbase:Type>
           <airsyncbase:TruncationSize>102400</airsyncbase:TruncationSize>
         </airsyncbase:BodyPreference>
       </Options>
       <Options>
         <FilterType>2</FilterType>
<airsyncbase:BodyPreference><airsyncbase:Type>1</airsyncbase:Type></airsyncbase:BodyPreferenc
e>
<airsyncbase:BodyPreference><airsyncbase:Type>2</airsyncbase:Type></airsyncbase:BodyPreferenc
e>
         <airsyncbase:BodyPreference>
           <airsyncbase:Type>4</airsyncbase:Type>
           <airsyncbase:TruncationSize>102400</airsyncbase:TruncationSize>
         </airsyncbase:BodyPreference>
         <MIMESupport>0</MIMESupport>
         <Conflict>1</Conflict>
       </Options>
       <Commands>
          ...
      </Commands>
     </Collection>
   </Collections>
</Sync>
```
## <span id="page-18-2"></span>**4.2 Synchronizing Only SMS Items**

<span id="page-18-4"></span>The following is an example of how the options are specified when the client wants to synchronize only SMS items.

Client's **Sync** command request:

<?xml version="1.0" encoding="utf-8"?>

*[MS-ASMS] — v20100729 ActiveSync Short Message Service Protocol Specification* 

*Copyright © 2010 Microsoft Corporation.* 

```
<Sync xmlns="AirSync:" xmlns:airsyncbase="AirSyncBase:">
   <Collections>
     <Collection>
       <SyncKey>601771687</SyncKey>
       <CollectionId>15</CollectionId>
       <DeletesAsMoves/>
       <GetChanges/>
       <WindowSize>100</WindowSize>
       <Options>
         <Class>SMS</Class>
         <FilterType>0</FilterType>
         <airsyncbase:BodyPreference>
           <airsyncbase:Type>1</airsyncbase:Type>
           <airsyncbase:TruncationSize>102400</airsyncbase:TruncationSize>
         </airsyncbase:BodyPreference>
       </Options>
       <Commands>
          ...
       </Commands>
     </Collection>
   </Collections>
</Sync>
```
#### <span id="page-19-0"></span>**4.3 SMS Message Added by the Server**

<span id="page-19-1"></span>The following is an example of an SMS item being added by the server to the client. Note that the SMS class data is included within the <ApplicationData> node, whereas the class of the item is specified by the <Class> element in the <Add> node.

#### Server's **Sync** command response:

```
<?xml version="1.0" encoding="utf-8"?>
<Sync xmlns="AirSync:" xmlns:airsyncbase="AirSyncBase:" xmlns:email="Email:" 
xmlns:email2="Email2:" >
   <Collections>
     <Collection>
       <SyncKey>525665452</SyncKey>
       <CollectionId>55</CollectionId>
       <Status>1</Status>
       <Commands>
         <Add>
           <Class>SMS</Class>
           <ServerId>55:11</ServerId>
           <ApplicationData>
             <email:To>"14255550143" [MOBILE:14255550143]</email:To>
             <email:From>"+14255550123" [MOBILE:+14255550123]</email:From>
             <email:DateReceived>2009-01-08T00:14:36.000Z</email:DateReceived>
             <email:Importance>1</email:Importance>
             <email:Read>0</email:Read>
             <airsyncbase:Body>
               <airsyncbase:Type>1</airsyncbase:Type>
               <airsyncbase:EstimatedDataSize>29</airsyncbase:EstimatedDataSize>
               <airsyncbase:Data>Make sure you get some rest!
</airsyncbase:Data>
             </airsyncbase:Body>
             <email:InternetCPID>1252</email:InternetCPID>
            <email:Flaq>
```
*[MS-ASMS] — v20100729 ActiveSync Short Message Service Protocol Specification* 

*Copyright © 2010 Microsoft Corporation.* 

```
<email2:ConversationId>ñòaöÏMDÿ<döX3&#xF;0&#x0;</email2:ConversationId>
            <email2:ConversationIndex>Éq&amp;HÞ</email2:ConversationIndex>
           </ApplicationData>
        \langle / Add>
       </Commands>
     </Collection>
   </Collections>
</Sync>
```
### <span id="page-20-0"></span>**4.4 Enabling Outbound SMS Messages**

The following example shows how a mobile-device client enables the server to use that mobiledevice client for relaying outbound SMS messages.

Mobile-device client's **Settings** command request:

```
<?xml version="1.0" encoding="utf-8"?>
<Settings xmlns="Settings:">
  <DeviceInformation>
     <Set>
       <Model>Manufacturer-Name-Number</Model>
       <IMEI>123456789012345</IMEI>
       <FriendlyName>My PPC Phone</FriendlyName>
       <OS>PPC</OS>
      <OSLanguage>us-EN</OSLanguage>
      <PhoneNumber>206-555-0112</PhoneNumber>
       <EnableOutboundSMS>1</EnableOutboundSMS>
       <MobileOperator>T-Mojo</MobileOperator>
    \langle/Set\rangle </DeviceInformation>
</Settings>
```
*Copyright © 2010 Microsoft Corporation.* 

## <span id="page-21-5"></span><span id="page-21-0"></span>**5 Security**

## <span id="page-21-1"></span>**5.1 Security Considerations for Implementers**

<span id="page-21-3"></span>None.

## <span id="page-21-2"></span>**5.2 Index of Security Parameters**

<span id="page-21-4"></span>None.

*[MS-ASMS] — v20100729 ActiveSync Short Message Service Protocol Specification* 

*Copyright © 2010 Microsoft Corporation.* 

# <span id="page-22-0"></span>**6 Appendix A: Product Behavior**

<span id="page-22-7"></span>The information in this specification is applicable to the following Microsoft products:

- Microsoft® Exchange Server 2010
- Microsoft® Exchange Server 2010 Service Pack 1 (SP1)

Exceptions, if any, are noted below. If a service pack number appears with the product version, behavior changed in that service pack. The new behavior also applies to subsequent service packs of the product unless otherwise specified. If a product edition appears with the product version, behavior is different in that product edition.

Unless otherwise specified, any statement of optional behavior in this specification prescribed using the terms SHOULD or SHOULD NOT implies product behavior in accordance with the SHOULD or SHOULD NOT prescription. Unless otherwise specified, the term MAY implies that product does not follow the prescription.

<span id="page-22-1"></span>[<1> Section 2.2.2: T](#page-9-4)he <airsync:Class> and <airsync:Delete> elements are not returned in a **Sync** response when the MS-ASProtocolVersion header is set to 14.0.

<span id="page-22-2"></span> $\langle 2 \rangle$  Section 2.2.2.3.1: The  $\langle 2 \rangle$  airsync:Class> and  $\langle 2 \rangle$  airsync:Delete> elements are not returned in a **Sync** response when the MS-ASProtocolVersion header is set to 14.0.

<span id="page-22-3"></span>[<3> Section 2.2.2.4.1: W](#page-11-12)hen the <settings:EnableOutboundSMS> element is set to 1 and the MS-ASProtocolVersion header is set to 14.0, the <settings:PhoneNumber> element is required to have a value. Under these conditions, if the <settings: PhoneNumber> element does not have a value, a <settings:Status> value of 5 is returned by the server.

<span id="page-22-4"></span>[<4> Section 2.2.2.4.2: W](#page-11-13)hen the <settings:EnableOutboundSMS> element is set to 1 and the MS-ASProtocolVersion header is set to 14.0, the <settings:PhoneNumber> element is required to have a value. Under these conditions, if the <settings: PhoneNumber> element does not have a value, a <settings:Status> value of 5 is returned by the server.

<span id="page-22-5"></span>[<5> Section 3.1.4.1: W](#page-12-9)hen the MS-ASProtocolVersion header is set to 14.0, synchronization of SMS items is only supported in the following folders: Inbox, Outbox, and Sent Items.

<span id="page-22-6"></span>[<6> Section 3.1.4.2: W](#page-14-7)hen the MS-ASProtocolVersion header is set to 14.0, synchronization of SMS items is only supported in the following folders: **[Inbox](%5bMS-OXGLOS%5d.pdf)**, **[Outbox](%5bMS-OXGLOS%5d.pdf)**, and **[Sent Items](%5bMS-OXGLOS%5d.pdf)**.

*Copyright © 2010 Microsoft Corporation.* 

# <span id="page-23-0"></span>**7 Change Tracking**

<span id="page-23-1"></span>This section identifies changes that were made to the [MS-ASMS] protocol document between the May 2010 and August 2010 releases. Changes are classified as New, Major, Minor, Editorial, or No change.

The revision class **New** means that a new document is being released.

The revision class **Major** means that the technical content in the document was significantly revised. Major changes affect protocol interoperability or implementation. Examples of major changes are:

- A document revision that incorporates changes to interoperability requirements or functionality.
- An extensive rewrite, addition, or deletion of major portions of content.
- The removal of a document from the documentation set.
- Changes made for template compliance.

The revision class **Minor** means that the meaning of the technical content was clarified. Minor changes do not affect protocol interoperability or implementation. Examples of minor changes are updates to clarify ambiguity at the sentence, paragraph, or table level.

The revision class **Editorial** means that the language and formatting in the technical content was changed. Editorial changes apply to grammatical, formatting, and style issues.

The revision class **No change** means that no new technical or language changes were introduced. The technical content of the document is identical to the last released version, but minor editorial and formatting changes, as well as updates to the header and footer information, and to the revision summary, may have been made.

Major and minor changes can be described further using the following change types:

- New content added.
- **Content updated.**
- Content removed.
- New product behavior note added.
- **Product behavior note updated.**
- **Product behavior note removed.**
- New protocol syntax added.
- **Protocol syntax updated.**
- **Protocol syntax removed.**
- New content added due to protocol revision.
- Content updated due to protocol revision.
- Content removed due to protocol revision.
- New protocol syntax added due to protocol revision.

*Copyright © 2010 Microsoft Corporation.* 

- **Protocol syntax updated due to protocol revision.**
- **Protocol syntax removed due to protocol revision.**
- New content added for template compliance.
- Content updated for template compliance.
- Content removed for template compliance.
- Obsolete document removed.

Editorial changes are always classified with the change type "Editorially updated."

Some important terms used in the change type descriptions are defined as follows:

- **Protocol syntax** refers to data elements (such as packets, structures, enumerations, and methods) as well as interfaces.
- **Protocol revision** refers to changes made to a protocol that affect the bits that are sent over the wire.

The changes made to this document are listed in the following table. For more information, please contact [protocol@microsoft.com.](mailto:protocol@microsoft.com)

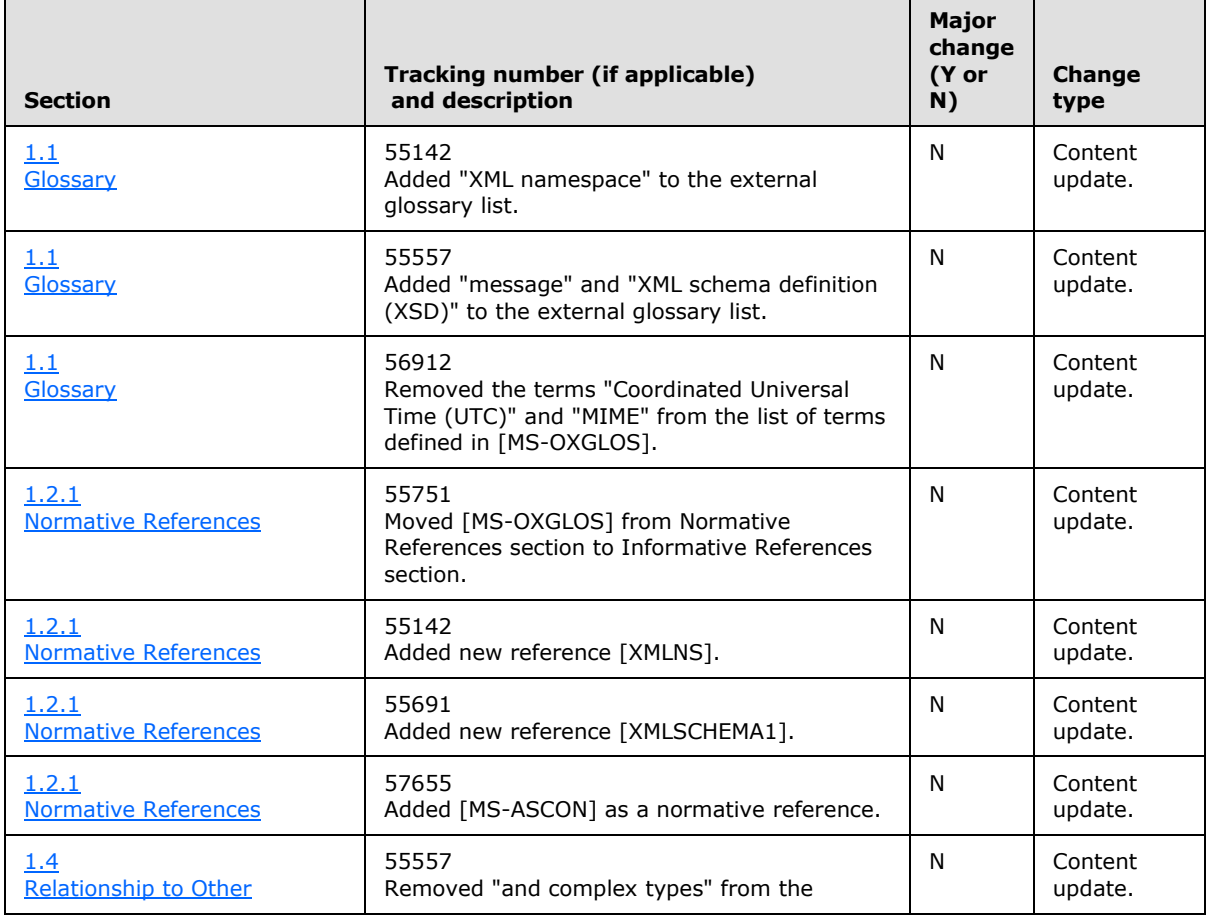

*[MS-ASMS] — v20100729 ActiveSync Short Message Service Protocol Specification* 

*Copyright © 2010 Microsoft Corporation.* 

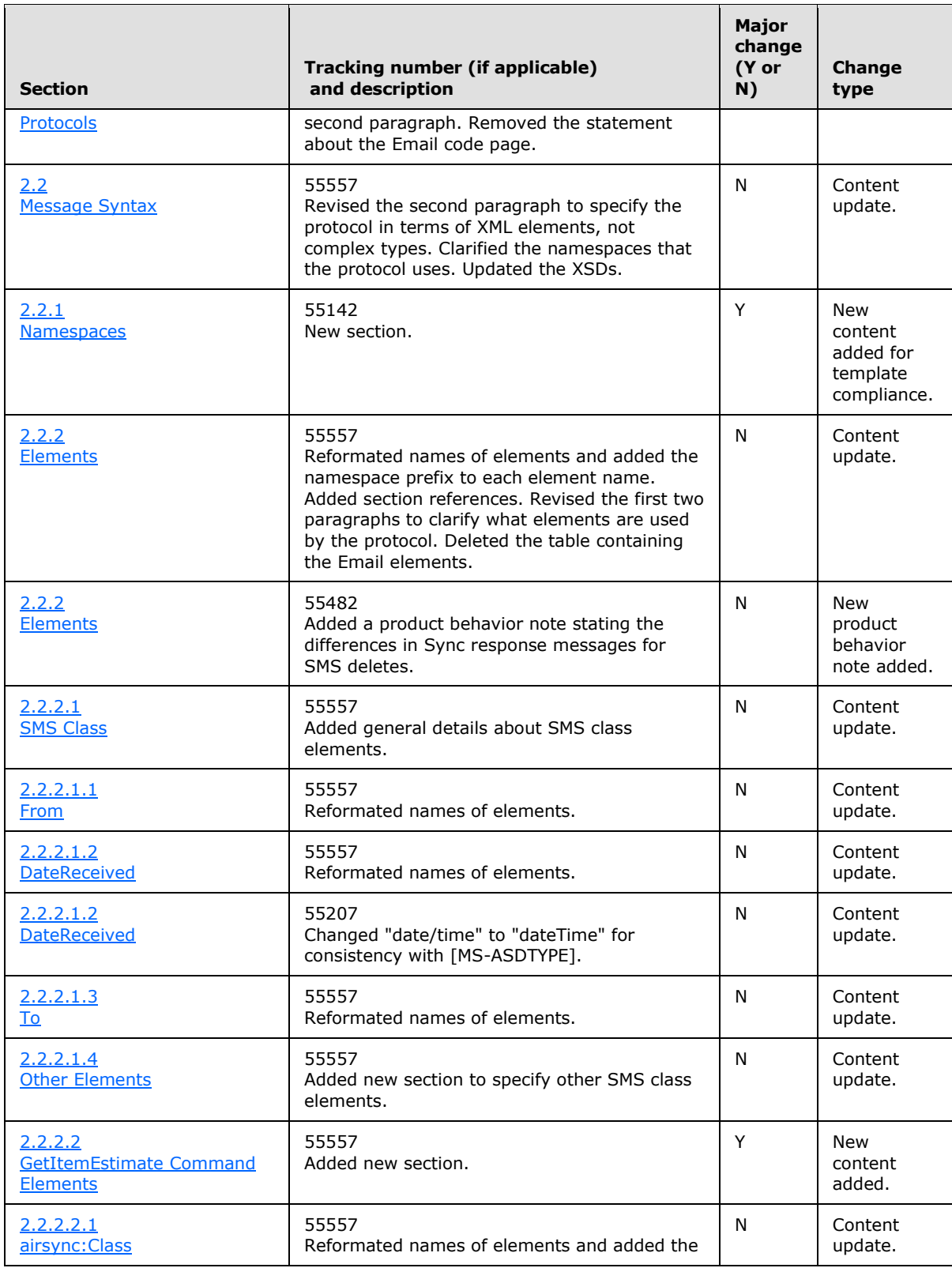

*[MS-ASMS] — v20100729 ActiveSync Short Message Service Protocol Specification* 

*Copyright © 2010 Microsoft Corporation.* 

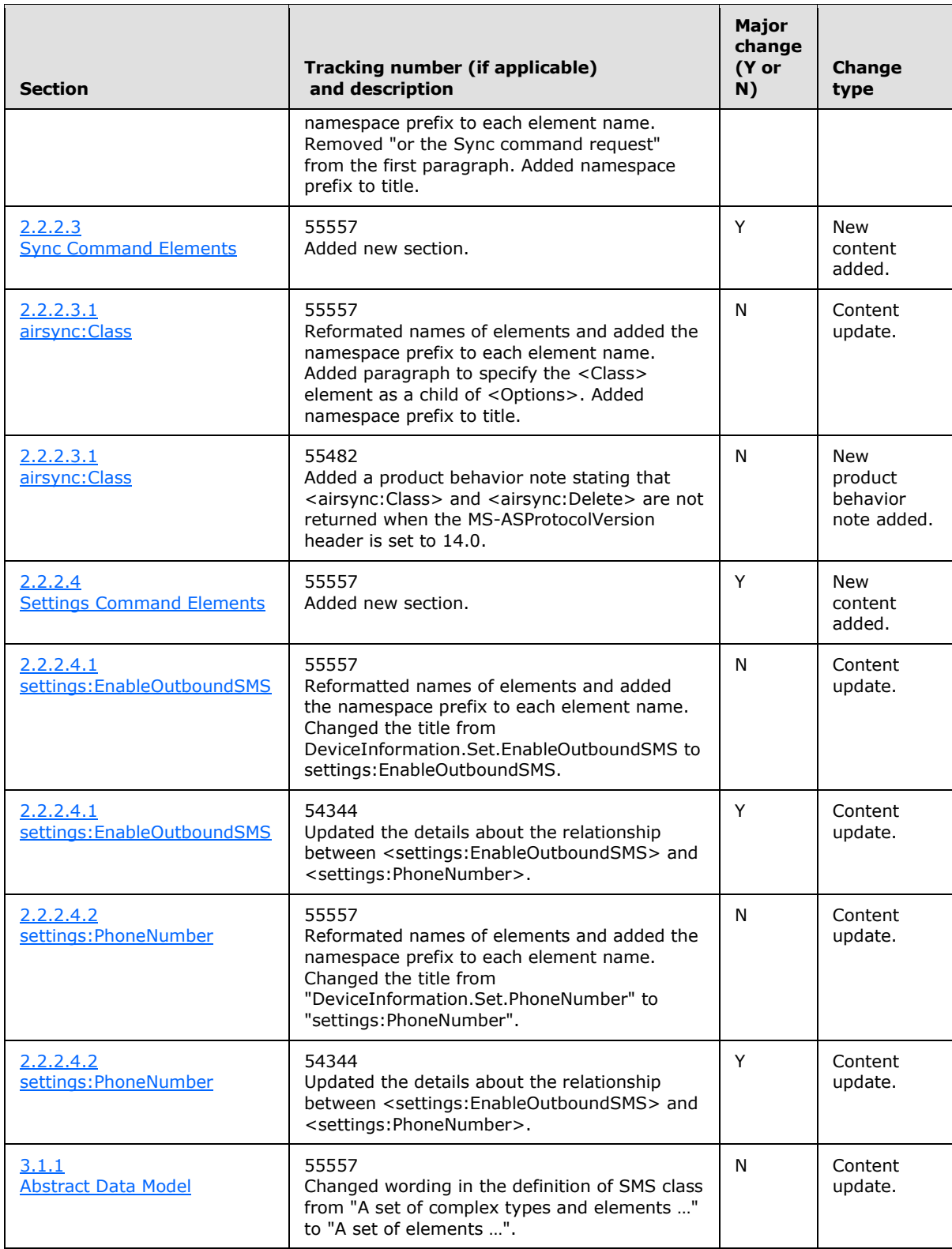

*[MS-ASMS] — v20100729 ActiveSync Short Message Service Protocol Specification* 

*Copyright © 2010 Microsoft Corporation.* 

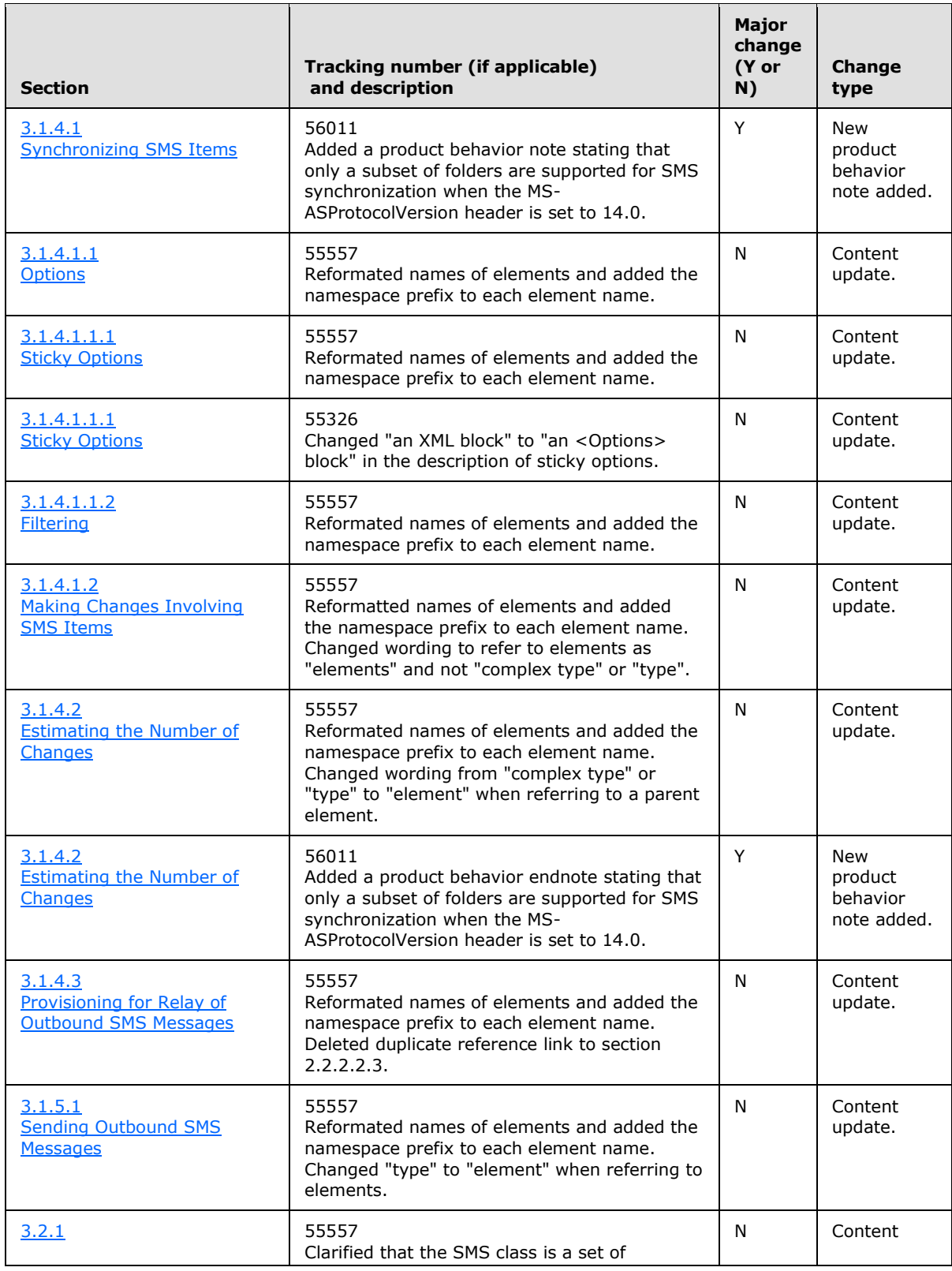

*[MS-ASMS] — v20100729 ActiveSync Short Message Service Protocol Specification* 

*Copyright © 2010 Microsoft Corporation.* 

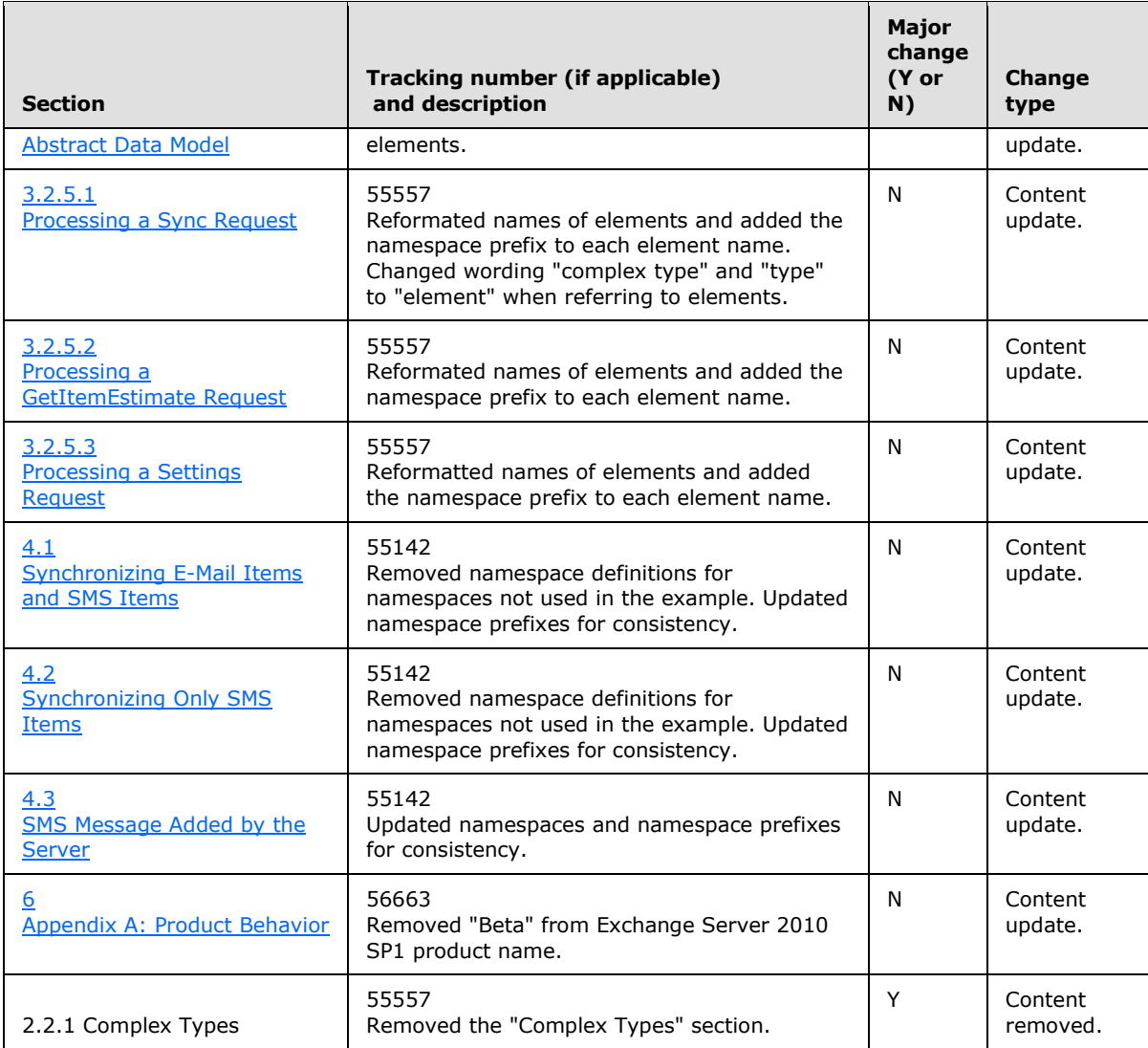

*Copyright © 2010 Microsoft Corporation.* 

## <span id="page-29-0"></span>**8 Index**

#### **A**

[Applicability](#page-5-7) 6

#### **C**

[Capability negotiation](#page-5-8) 6 [Change tracking](#page-23-1) 24 Client [overview](#page-12-12) 13

## **E**

Examples [overview](#page-18-5) 19

## **F**

Fields – [vendor-extensible](#page-6-2) 7

### **G**

[Glossary](#page-4-4) 5

### **I**

Implementer – [security considerations](#page-21-3) 22 [Index of security parameters](#page-21-4) 22 [Informative references](#page-5-9) 6 [Introduction](#page-4-6)<sub>5</sub>

#### **M**

Messages [overview](#page-7-4) 8 [transport](#page-7-5) 8

#### **N**

[Normative references](#page-4-5) 5

## **O**

[Overview \(synopsis\)](#page-5-10) 6

### **P**

Parameters - [security index](#page-21-4) 22 [Preconditions](#page-5-11) 6 [Prerequisites](#page-5-11) 6 [Product behavior](#page-22-7) 23

### **R**

References [informative](#page-5-9) 6 [normative](#page-4-5) 5 [Relationship to other protocols](#page-5-6) 6

#### *[MS-ASMS] — v20100729 ActiveSync Short Message Service Protocol Specification*

*Copyright © 2010 Microsoft Corporation.* 

*Release: Thursday, July 29, 2010* 

## **S**

```
Security
  implementer considerations 22
  overview 22
  parameter index 22
Server
  overview 16
Standards Assignments 7
```
## **T**

[Tracking](#page-23-1) changes 24 [Transport](#page-7-5) 8

#### **V**

[Vendor-extensible fields](#page-6-2) 7 [Versioning](#page-5-8) 6